## **AutoCAD Crack Full Version Free Download**

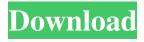

# **AutoCAD Serial Number Full Torrent Free Download For Windows**

You can download AutoCAD for free from the official AutoCAD website. The current AutoCAD 2018 version (AutoCAD R19) is available for \$6,895 USD (at the time of writing). You can also buy AutoCAD 2017 for \$5,795 USD (at the time of writing). If you don't want to pay, you can also download a free 30-day trial version of AutoCAD (download). There are many ways to use AutoCAD. You can use it to make your own drawings for your own purposes. You can also use it to make drawings for your clients, your customers, your employers, your coworkers, your friends, your bosses, or anyone else you want. If you sell your products or services using drawings you made in AutoCAD, you will need a version that can export drawings to make sales. You can use AutoCAD to make a variety of drawings, including mechanical designs, maps, architectural drawings, and more. You can use AutoCAD for wireframe drawing, 3D modeling, and even video game development. AutoCAD is also one of the most popular computer-aided design (CAD) applications. It is used by architects, engineers, and drafters worldwide. AutoCAD has over 70 million users, including over 40,000 users on LinkedIn. According to the annual CAD/CAM Report, over 500,000 professionals worldwide use Autodesk software. You can see some of the companies that use AutoCAD on the Top Products by Companies website. This article will show you how to download AutoCAD 2018, start a 30-day free trial, and start using AutoCAD for free. AutoCAD 2018 may not look the same as previous versions of AutoCAD, but it has many new features. You may want to consider a new version of AutoCAD, or you may just want to learn about AutoCAD in general. Here is what you need to know about AutoCAD, including how to use AutoCAD, download AutoCAD, and get a free 30-day trial. AutoCAD Architecture AutoCAD architecture is an objectoriented program. It works differently than a traditional application program like Word or Excel. AutoCAD design objects are organized into layers, and you can add and delete objects and change their properties at any time. To add a new layer,

#### AutoCAD Crack + Free

External Modules External modules are AutoCAD plug-ins written in Modula-3 or Modula-2 or directly in C, and are based on a standard Automation Component Interface (ACI). C++ programmers can extend the AutoCAD system by writing a set of C++ classes that expose AutoCAD's functionality to the programmer. Examples of such classes are the Drawing and Sheet Setup object classes, the topology of the workspace classes, the layout object class, the dimension object class, and the viewport object class. AutoCAD's Python API, based on the ObjectARX project, allows programmers to manipulate drawing objects, and to automate operations on the drawing. The Python programming language is much less commonly used than Modula-2 or C, and is included in the AutoCAD 2010 and AutoCAD 2013 products. Usage AutoCAD can be used in both a command line interface and a graphical user interface (GUI). A command line interface (CLI) allows users to enter drawings via a

command line interface similar to the one used in Microsoft Windows (cmd) command prompt. A GUI-based AutoCAD uses a graphical interface to display and manipulate the drawing. History AutoCAD was originally developed by engineers working for AutoDesk, who were also responsible for the development of the PostScript Portable Document Format (PDF) and Type 1 and Type 3 fonts. It was also influenced by AutoCAD LT. Version history 1993 AutoCAD Version 1.0 (Beta version) AutoCAD for Windows version 1.0 1994 AutoCAD Version 1.1 AutoCAD LT version 1.0 (Beta version) 4.0 (Beta version) AutoCAD version 1.2 AutoCAD 3D AutoCAD Electrical version 1.0 1997 AutoCAD LT version 1.1 AutoCAD 3D version 2.0 AutoCAD Architecture version 2.0 1998 AutoCAD LT version 1.2 1999 AutoCAD version 3.0 AutoCAD 3D version 3.0 2000 AutoCAD LT version 2.0 2001 AutoCAD LT version 3.0 2002 AutoCAD LT version 3.5 2003 AutoCAD LT version 3.5 (Beta) AutoCAD LT ald647c40b

### AutoCAD Crack

Open Autocad file by pressing. Go to the menu, and then select: "Product (Autocad) -> Registration." Open registration product that opens a window where you need to enter the serial number of the key and select the key file you have. Of course, you should be very careful when choosing the serial number that the product is for and it has no problem with it. The instructions and information provided above are based on the English version of the product.Q: iOS - Define a percentage to a percentage? How do I set a percentage to a percentage value in XCode? I'm not talking about changing the label text, I mean actually setting the width of the view? Specifically, I have a view and I want to set it's width to 100% of the device screen width. A: Assuming you are trying to set a view's width: [view setFrame:CGRectMake(0,0,deviceWidth,deviceHeight)]; A: You can do this [myView setFrame:CGRectMake(0, 0, self.view.frame.size.width, self.view.frame.size.height)]; or [myView setFrame:CGRectMake(0, 0, (int)self.view.bounds.size.width, (int)self.view.bounds.size.height)]; or [myView setFrame:CGRectMake(0, 0, (int)(self.view.frame.size.width \* myPercentage), (int)(self.view.frame.size.height \* myPercentage))]; A: Create a view of 200x100px in the storyboard. Select the view and set the constraints from top and left to views and bottom and right to the superview. Add the view to the view controller scene. In the view controller add this - (void)viewDidLoad { [super viewDidLoad]; self.view.frame = CGRectMake(0, 0, 200, 100); } Now the view will fill the entire screen height and width. Q: Select2 error: Failed to load resource: the server responded with a status of 403 I am trying

### What's New In AutoCAD?

Get quality help for manual drawing tasks. Turn on Markup Assist for in-context help, and make corrections to your existing drawings, on-the-fly, without ever leaving your current view. (video: 1:15 min.) Cut Sheet Views Cut Sheet Views is new and fully integrated into the Drawings & Parts context. Cut Sheet Views are: New and easier to use Instant views that show sheet count and status All drawings support cut sheets Cut sheets are automatically added to drawings The cut sheet is automatically added to the drawing outline Panes automatically show the cut sheet Insert cut sheet from Library Insert cut sheet from Sketchpad Cut sheets can be saved as part of a drawing and reused Open a cut sheet from any drawing Cut sheets can be shared and updated Work-in-progress cut sheets can be annotated Instant Sheet Updates Receive instant updates for cut sheets and plan views. When you get an email notification with updated sheet count or a new plan view, you will receive an immediate update to the Sheet Count view and the Plan View. The plan view will update as you make changes in the drawing. Instant Sheet Updates can be customized by designating which email notifications you want to receive. (Note: Instant sheet updates do not show the Cut Sheet name. You must select the Cut Sheet name in the sheet properties to update the view.) New Sheet Export Format Export Cut Sheet Views from the Sheet Count and the Plan View Exported sheets are cut sheets exported from the

Sheet Count and Plan Views, with the following file types: CAD .cai .caiplan .dgn .dgnplan .ixn .ixnplan .jed .jedplan .jedxpn .jedxpnplan .mdx .mdxplan .mrd .mrdplan .nbp .nbpplan .npf .npfplan .rgn .rgnplan .sif .sifplan .sld .sldplan .sldxpn .sldxpnplan

## **System Requirements For AutoCAD:**

Windows 7 Windows Vista Operating System: Windows 7 32-bit or 64-bit 1.6 GHz Pentium 4 1 GB RAM 2 GB free hard drive space 256 MB video card DirectX: 9.0 Language: English Language: